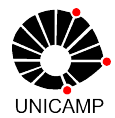

## PROFESSOR VISITANTE DO EXTERIOR NO BRASIL EDITAL PRPG Nº 03/2020 CAPES/PRINT-UNICAMP

(Nome do Projeto de Cooperação Internacional)

#### Retificação de edital/abril de 2020

A Pró-reitoria de Pós-Graduação da UNICAMP, no exercício das suas competências, torna<br>público o Edital de seleção de candidaturas para o **Programa de Bolsas no País:** público o Edital de seleção de candidaturas para o Programa de Bolsas no País: Professor Visitante do Exterior no Brasil no âmbito dos Projetos em Cooperação Internacional do Programa Institucional de Internacionalização CAPES/PRINT-UNICAMP para o ano de 2020.

#### 1. DA FINALIDADE

1.1 O Programa de Bolsas no País: Professor Visitante do Exterior no Brasil, no âmbito do Internacional do Programa Institucional de Internacionalização CAPES/PRINT-UNICAMP<br>para o ano de 2020.<br>1.1 O Programa de Bolsas no País: Professor Visitante do Exterior no Brasil, no âmbito do<br>Programa Institucional de finalidade atração de professores de renome atuantes e residentes no exterior para proferir cursos, treinamentos, palestras ou seminários presenciais, interação com o finalidade atração de professores de renome atuantes e residentes no exterior paí<br>proferir cursos, treinamentos, palestras ou seminários presenciais, interação com<br>corpo docente e discente contribuin

#### 2. DAS CONDIÇÕES GERAIS

2.1 A seleção será regida por este edital, executada pelos Coordenadores de Projetos em 2.1 A seleção será regida por este edital, executada pelos Coordenadores de Projetos em<br>Cooperação Internacional no âmbito do CAPES/PRINT-UNICAMP e homologada pela Pró-reitoria de Pós-Graduação.

2.2. As inscrições deverão ser apresentadas de acordo com o cronograma deste edital.

2.3. As candidaturas serão apresentadas pelo(s) professor(es)/pesquisador(es), denominados de proponentes, participantes do Projeto em Cooperação Internacional no âmbito do CAPES/ PrInt -UNICAMP. s-Graduação.<br>deverão ser apresentadas de acordo com o cronograma deste edital.<br>aturas serão apresentadas pelo(s) professor(es)/pesquisador(e<br>proponentes, participantes do Projeto em Cooperação Internacional<br>i/ PrIn ito do CAPES/PRINT-UNICAMP<br>sentadas de acordo com o cronog<br>apresentadas pelo(s) professor<br>ticipantes do Projeto em Coopera<br>Printerando-se a duração prevista<br>Print 41/2017, ao menos 70% dos

2.4. Cada proposta deverá conter planejamento das atividades a serem desenvolvidas pelo professor(a)/pesquisador(a) considerando-se a duração prevista da visita.

2.5. De acordo com Edital CAPES-PrInt 41/2017, ao menos 70% dos recursos destinados aos Projetos de Cooperação Internacional CAPES/PrInt deverão ser com as parcerias indicadas no Anexo III e 30% dos recursos poderão ser alocados para parcerias com outros países, conforme prioridades e estratégias da Instituição proponente. Projetos de Cooperação Internacional CAPES/PrInt deverão ser com as parcerias<br>adas no Anexo III e 30% dos recursos poderão ser alocados para parcerias com<br>›s países, conforme prioridades e estratégias da Instituição propon

#### 3. DOS REQUISITOS PARA A CANDIDATURA

3.1. Os proponentes deverão ser participantes de Projeto em Cooperação Internacional 3.1. Os proponentes deverão ser participantes de Projeto em Cooperação Internacional<br>no âmbito do Programa CAPES/PRINT-UNICAMP (Nome do Projeto de Cooperação Internacional)

3.2. O proponente deverá fornecer garantia de local de trabalho e infraestrutura apropriada para a realização da(s) atividade(s) previstas;

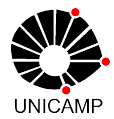

3.3. O proponente deverá assumir o compromisso de manter as condições de trabalho 3.3. O proponente deverá assumir o compromisso de manter as condições d<br>necessárias ao cumprimento e execução do projeto, no caso de sua aprovação.

3.4. O Professor Visitante deverá possuir o título de doutor e ter produção acadêmica relevante na área do Projeto de Cooperação Internacional, principalmente nos últimos 5 3.4. O Professor Visitante deverá possuir o título de doutor e ter produção acadêmica<br>relevante na área do Projeto de Cooperação Internacional, principalmente nos últimos 5<br>(cinco) anos, estar vinculado a instituição estra UNICAMP observando-se as condições do item 2.5 deste edital. Não serão aceitas UNICAMP observando-se as condições do item 2.5 deste edital. Não serão aceitas<br>candidaturas de professores que estejam exercendo atividades de docência ou pesquisa no Brasil. ução do projeto, no caso de sua aprovação.<br>possuir o título de doutor e ter produção acadêmica<br>poperação Internacional, principalmente nos últimos 5<br>stituição estrangeira participante do CAPES/PRINT-

## 4. DOS BENEFÍCIOS E VANTAGENS DOS

4.1. A bolsa e seus benefícios serão concedidos nos termos da Portaria CAPES nº 1, de 03 de janeiro de 2020, e do Regulamento para as modalidades de Bolsas e Auxílios no 4.1. A bolsa e seus benefícios serão concedidos nos termos da Portaria CAPES nº 1, de<br>03 de janeiro de 2020, e do Regulamento para as modalidades de Bolsas e Auxílios no<br>exterior, aplicável às ações da Diretoria de Relaçõe nº 289/2018) ou atos normativos subsequentes que disciplinem a matéria.

4.2. São itens financiáveis no âmbito do Programa Professor Visitante do Exterior no Brasil, conforme Portaria CAPES Nº 1, de 03 de janeiro de 2020: mativos subsequentes que disciplinem a matéria.<br>eis no âmbito do Programa Professor Visitante do Exterior no<br>CAPES Nº 1, de 03 de janeiro de 2020:<br>stinada a contribuir com as despesas de manutenção do bolsista de Relações Internacionais-DRI (Portaria CAPES<br>
quentes que disciplinem a matéria.<br>
do Programa Professor Visitante do Exterior no<br>
le 03 de janeiro de 2020:<br>
ibuir com as despesas de manutenção do bolsista<br>
finidos no Ane

a) Mensalidade: destinada a contribuir com as despesas de manutenção do bolsista no país de destino, conforme valores definidos no Anexo I da referida Portaria

1) não há vigência mínima;

2) a vigência máxima, por bolsa, é de até 15 dias respeitando o limite do orçamento cadastrado. 1) não há vigência mínima;<br>2) a vigência máxima, por bolsa, é de até 15 dias respeitando o lim<br>mento cadastrado.<br>**Auxílio Seguro Saúde**: destinado a contribuir com a contratação de seguro<sup>.</sup>

b) Auxílio Seguro Saúde: destinado a contribuir com a contratação de seguro-saúde com cobertura no país de destino, conforme valores definidos no Anexo IV da referida Portaria; cobertura no país de destino, conforme valores definidos no Anexo IV da referida<br>aria;<br>c) **Auxílio Deslocamento**: destinado a contribuir com as despesas de aquisição de

bilhetes aéreos de ida e volta em classe econômica e tarifa promocional, a ser pago na bilhetes aéreos de ida e volta em classe econômica e tarifa promocional, a ser pago na<br>moeda praticada para o local de destino do bolsista. **A partir de janeiro de 2020** a Divisão de Passagens Aéreas e Terrestres (DPAT) da CAPES não irá mais emitir os bilhetes aéreos, e o beneficiário receberá o auxílio deslocamento conforme Portaria CAPES Nº 1, de 03 de janeiro de 2020, ou normativo vigente no momento da implementação. Divisão de Passagens Aéreas e Terrestres (DPAT) da CAPES não irá mais emitir os<br>bilhetes aéreos, e o beneficiário receberá o auxílio deslocamento conforme Portaria<br>CAPES Nº 1, de 03 de janeiro de 2020, ou normativo vigente

4.3 Os valores da bolsa, do auxílio seguro-saúde e auxílio deslocamento serão depositados pela CAPES diretamente na conta bancária do Professor Visitante do Exterior em seu país de origem. saúde e auxílio deslocamento<br>a bancária do Professor Visitan<br>nefícios concedidos pela CAPES<br>erveniente dispuser em contrário.

4.4. É vedado o acúmulo de bolsas com outros benefícios concedidos pela CAPES ou por quaisquer agências nacionais, salvo se norma superveniente dispuser em depositados pela CAPES diretamente na conta bancária do Professor Visitar<br>Exterior em seu país de origem.<br>4.4. É vedado o acúmulo de bolsas com outros benefícios concedidos pela CAPES<br>quaisquer agências nacionais, salvo se

4.5. A CAPES não concederá auxílio deslocamento para acompanhantes ou dependentes.

4.6. A CAPES não cobrirá quaisquer outros custos além dos descritos no subitem 4.1, tais como: seguro de vida, seguro contra acidentes, dentre outros.

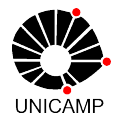

## 5. DAS OBRIGAÇÕES

#### 5.1. Caberá ao professor/pesquisador visitante:

a) Tomar as providências necessárias para a obtenção de visto de entrada no Brasil, na categoria VITEM I, com validade compatível com o período de vigência da bolsa aprovada, prevendo a possibilidade de prorrogação, quando for o caso; 5.1. Caberá ao professor/pesquisador visitante:<br>a) Tomar as providências necessárias para a obtenção de visto de entrada no Brasil, na<br>categoria VITEM I, com validade compatível com o período de vigência da bolsa<br>aprovada,

b) Garantir e acompanhar o planejamento, a organização e execução das atividades previstas no Plano de Trabalho;

c) Atuar obrigatoriamente em atividades relacionadas à pós-graduação, com participação em disciplinas e discussão de projetos de alunos e seminários na UNICAMP;

d) Não acumular o recebimento de bolsa ou benefício financeiro de outras agências ou entidades brasileiras. c) Atuar obrigatoriamente em atividades relacionadas à pós-graduação, com participação<br>em disciplinas e discussão de projetos de alunos e seminários na UNICAMP;<br>d) Não acumular o recebimento de bolsa ou benefício financeir

para que a PRPG possa fazer a inscrição do professor no sistema da CAPES. O Link para cadastro obrigatório: https://sadmin.capes.gov.br/sadmin/#/cadastroUsuarioEst https://sadmin.capes.gov.br/sadmin/#/cadastroUsuarioEstrangeiro . em disciplinas e discussão de projetos de alunos e seminários na UNICAMP;<br>d) Não acumular o recebimento de bolsa ou benefício financeiro de outras agências ou<br>entidades brasileiras.<br>e) TODOS os estrangeiros bolsistas pelo connect your ORCID iD".

f) Atender as normativas da CAPES para implementação da bolsa e para a prestação de contas. f) Atender as normativas da CAPES para implementação da bolsa e para a prestação de<br>contas.<br><u>5.2. Caberá ao Proponente de candidatura ao Programa Professor Visitante do Exterior</u>

5.2. Caberá ao Proponente de candidatura ao Programa Professor Visitante do Exterior<br>no Brasil no âmbito do Projeto em Cooperação Internacional CAPES/PrInt -UNICAMP solicitante:

a) Orientar e assessorar o(a) professor(a)/pesquisador(a) visitante no que for necessário <u>no Brasil no âmbito do Projeto em Cooperação Internacional CAPES/PrInt -UNICAMP</u><br><u>solicitante:</u><br>a) Orientar e assessorar o(a) professor(a)/pesquisador(a) visitante no que for necessário<br>para a sua vinda ao Brasil, incluin moradia e aos serviços de saúde disponíveis;

b) Garantir e acompanhar o planejamento, a organização e execução das atividades previstas no Plano de Trabalho, atuando como interlocutor entre a UNICAMP o professor visitante; ıa vinda ao Brasil, incluindo solicitação de visto, providências relacionadas à<br>؛ aos serviços de saúde disponíveis;<br>tir e acompanhar o planejamento, a organização e execução das atividades<br>no Plano de Trabalho, atuando co

#### 6. DA INSCRIÇÃO E APRESENTAÇÃO DE PROPOSTAS DA

6.1. As inscrições serão realizadas na secretaria do Programa de Pós-graduação (Nome do programa de Pós-graduação) no qual o Coordenador do Projeto de Cooperação Internacional (Nome do Projeto de Cooperação Internacional) é credenciado e o interessado deverá apresentar os seguintes documentos:

interessado deverá apresentar os seguintes docu<br>a) Ficha de Inscrição para candidatura (anexo I);

b) Plano de trabalho em inglês, elaborado em comum acordo com o candidato a professor visitante, o proponente e o Coordenador do Projeto em Cooperação Internacional no<br>âmbito do CAPES/PrInt-UNICAMP, contendo: âmbito do CAPES/PrInt-UNICAMP, contendo:

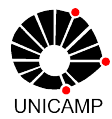

- $\checkmark$  Título, nome do candidato a professor visitante, área do conhecimento e ORCID;
- ✔ Programa de atividades de ensino, contendo objetivos e metas, compatíveis com a duração da visita;
- ✔ Cronograma de execução das atividades a serem desenvolvidas pelo professor visitante; Título, nome do candidato a professor visitante, área do conhecimento e<br>ORCID;<br>Programa de atividades de ensino, contendo objetivos e metas, compatíveis<br>com a duração da visita;<br>Cronograma de execução das atividades a sere
- ✔ Relevância do tema;
- ◆ Sumário do Curriculum Vitae do candidato a professor visitante atualizado;

c) Evidência de interação existente entre o professor(a)/pesquisador(a) visitante e o proponente ou a perspectiva de colaboração futura;

d) Declaração, em modelo livre, da coordenação do programa de pós proponente responsabilizando-se pelo cumprimento das normas do PPG; Evidência de interação existente entre o professor(a)/pesquisador(a) visitante e<br>ponente ou a perspectiva de colaboração futura;<br>Declaração, em modelo livre, da coordenação do programa de pós-graduação ‹<br>ponente responsabi pós-graduação do

e) Declaração em português ou inglês, em modelo livre, do candidato a professor visitante, demonstrando concordância com sua participação no período da visita.

f) Identificação da Universidade de vínculo do Professor Visitante.

6.2. As informações prestadas na ficha de inscrição serão de inteira responsabilidade do proponente, reservando-se a UNICAMP e a CAPES o direito de cancelar a candidatura que não estiver preenchida de forma completa e) Declaração em português ou inglês, em modelo livre, do candidato a professor<br>visitante, demonstrando concordância com sua participação no período da visita.<br>f) Identificação da Universidade de vínculo do Professor Visit

## 7. DA SELEÇÃO

7.1. A Seleção das Candidaturas será realizada pela Comissão de Seleção de Candidaturas a Professor Visitante do Exterior no Brasil estabelecida pelo Coordenador de Projetos em Cooperação Internacional, no âmbito do CAPES/PrInt . A Seleção das Candidaturas será realizada pela Comissão de Sel<br>ndidaturas a Professor Visitante do Exterior no Brasil estabelecida pelo Coo<br>Projetos em Cooperação Internacional, no âmbito do CAPES/PrInt-UNICAMP.

1.2. A Comissão de Seleção de Candidaturas deverá ser composta por, no mínimo, 3<br>membros. O proponente não poderá fazer parte dessa comissão.<br>7.3. A análise e o julgamento das propostas, em atendimento a este Edital, dever membros. O proponente não poderá fazer parte dessa comissão.

7.3. A análise e o julgamento das propostas, em atendimento a este Edital, deverão ter:

7.3.1. Análise técnica obrigatórios, o envio da documentação solicitada e a adequação das propostas às especificações e condições contidas neste Edital e ao Projeto de Cooperação Internacional. o envio da documentação solicitada e a adequação das propostas às<br>s e condições contidas neste Edital e ao Projeto de Cooperação<br>ilise de mérito e relevância acadêmica das propostas que deverá levar em acional, no âmbito do CAPES/PrInt-UNICAMP.<br>Candidaturas deverá ser composta por, no mínimo, 3<br>á fazer parte dessa comissão.<br>propostas, em atendimento a este Edital, deverão ter:<br>n a finalidade de veríficar o atendimento ao

7.3.2 Análise de mérito e relevância acadêmica das propostas que deverá levar em consideração os seguintes aspectos: seguintes aspectos:

a) Qualidade, regularidade e adequação da produção acadêmica e científica do proponente e do candidato a professor visitante; a) Qualidade, regularidade e adequação da produção acadêmica e científica do<br>e e do candidato a professor visitante;<br>b) Qualificação da instituição/área da instituição do candidato a professor

visitante, incluindo posição em rankings acadêmicos internacionais;

c) Qualidade da Proposta de participação (atividades) para o Programa de Pós Graduação e impactos esperados de sua participação;

d) Interações existentes entre pesquisadores, o programa de pós a unidade sede do proponente; em rankings acadêmicos internacionais;<br>
c) Qualidade da Proposta de participação (atividades) para o Programa de Pós-<br>
raduação e impactos esperados de sua participação;<br>
d) Interações existentes entre pesquisadores, o pro pós-graduação ou

e) e outros critérios que a Comissão de Seleção de Candidatura achar pertinentes

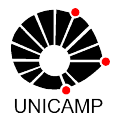

7.4. As inscrições incompletas, enviadas de forma indevida, fora dos prazos estabelecidos ou em desacordo com as respectivas instruções deste Edital serão automaticamente canceladas.

7.5. A classificação final será estabelecida pela ordem decrescente de notas. Em caso de ou em desacordo com as respectivas instruções deste Edital serão automaticamente<br>canceladas.<br>7.5. A classificação final será estabelecida pela ordem decrescente de notas. Em caso de<br>empate, a comissão de Seleção de C consideração para o desempate em relatório final de seleção. O resultado da seleção deverá ser divulgado na página do programa e o link da página onde o resultado foi<br>divulgado deverá ser enviado para a PRPG. divulgado deverá ser enviado para a PRPG fora dos prazos estabelecidos<br>Edital serão automaticamente<br>sscente de notas. Em caso de<br>cará os itens levados em<br>ção. O resultado da seleção<br>página onde o resultado foi<br>didatura, o Programa de Pós-

7.6. Após a seleção feita pela Comissão de Seleção de Candidatura, o Programa de Pós graduação, ao qual o Coordenador do Projeto de Cooperação Internacional Projeto de Cooperação Internacional) está credenciado, deverá encaminhar à PRPG da UNICAMP, conforme indicado no Anexo IV, os seguintes **documentos**: is a seleção feita pela Comissão de Seleção de Candidatura, o<br>ão, ao qual o Coordenador do Projeto de Cooperação Intern<br>de Cooperação Internacional) está credenciado, deverá encam<br>dP, conforme indicado no Anexo IV, os segu (Nome do

- a) Ficha de Inscrição para candidatura (anexo I);
- b) Relatório de Seleção de Candidatura (anexo II);
- c) Plano de trabalho em inglês, elaborado em comum acordo com o candidato a Ficha de Inscrição para candidatura (anexo I);<br>Relatório de Seleção de Candidatura (anexo II);<br>Plano de trabalho em inglês, elaborado em comum acordo com o candidato a<br>professor visitante, o proponente e o Coordenador do P Internacional no âmbito do CAPES/PrInt-UNICAMP, contendo:
	- o Título, nome do candidato a professor visitante, área do conhecimento e ORCID;
	- o Programa de atividades de ensino, contendo objetivos e metas, compatíveis com a duração da vis Título, nome do candidato a professor visitante, área do conheci<br>ORCID;<br>Programa de atividades de ensino, contendo objetivos e<br>compatíveis com a duração da visita;
	- o Cronograma de execução das atividades a serem desenvolvidas pelo Cronograma de visitante; professor visitante;
	- o Relevância do tema; Relevância do
	- o Sumário do Curriculum Vitae do candidato a professor visitante atualizado;
- d) Evidência de interação existente entre o professor(a)/pesquisador(a) v visitante e o proponente ou a perspectiva de colaboração futura;
- e) Declaração, em modelo livre, da coordenação do programa de pós do proponente responsabilizando-se pelo cumprimento das normas do PPG; dência de interação existente entre o professor(a)/pesquisador(a) visitant<br>roponente ou a perspectiva de colaboração futura;<br>claração, em modelo livre, da coordenação do programa de pós-graduaç<br>proponente responsabilizando pós-graduação
- f) Identificação da Universidade de vínculo do Professor Visitante.

#### 8. DA INSCRIÇÃO NA CAPES

8.1. Após o recebimento e análise da documentação encaminhada pelo Programa de Pós-graduação, ao qual o Coordenador do Projeto de Cooperação Internacional 8.1. Após o recebimento e análise da documentação encaminhada pelo Programa de<br>Pós-graduação, ao qual o Coordenador do Projeto de Cooperação Internacional (Nome<br>do Projeto de Cooperação Internacional) está credenciado, a selecionado na CAPES. se pelo cumprimento das normas do PPG;<br><sup>,</sup>ínculo do Professor Visitante.<br>umentação encaminhada pelo Programa de<br>Projeto de Cooperação Internacional (Nome

8.2. As informações prestadas são de inteira responsabilidade do(a) candidato(a), podendo a CAPES excluí-lo(a) da seleção se a documentação requerida for apresentada com dados parciais, incorretos ou inconsistentes, bem como se constatado posteriormente serem aquelas informações inverídicas. pjeto de Cooperação Internacional) está credenciado, a PRPG fará a inscrição do<br>onado na CAPES.<br>s informações prestadas são de inteira responsabilidade do(a) candidato(a),<br>do a CAPES excluí-lo(a) da seleção se a documentaç

8.3. Documentos e informações adicionais poderão ser solicitados pela CAPES e pela 8.3. Documentos UNICAMP a qualquer tempo para melhor instrução do processo.

#### 9. DA ANÁLISE DOCUMENTAL NA CAPES E

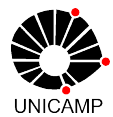

9.1. A verificação da consistência documental consiste no exame, pela equipe técnica da CAPES, da documentação apresentada para a inscrição, do preenchimento integral e correto dos formulários eletrônicos disponíveis, bem como do constantes neste Edital. ação da consistência documental consiste no exame, pela equipe técnica da<br>documentação apresentada para a inscrição, do preenchimento integral e<br>ormulários eletrônicos disponíveis, bem como do cumprimento dos requisitos

9.2. Inscrições incompletas e enviadas de forma indevida ou fora dos prazos estabelecidos serão indeferidas.

9.3. O indeferimento da candidatura por este requisito impede a tramitação para as etapas subsequentes.

## 10. DO PEDIDO DE RECONSIDERAÇÃO

10.1. O Proponente que tiver sua candidatura não aprovada poderá encaminhar recurso ao Programa de Pós-graduação, ao qual o Coordenador do Projeto de Cooperação Internacional (Nome do Projeto de Cooperação Internacional) está credenciado, no prazo máximo de até 3 dias corridos da publicação do resultado na página da PRPG. Os recursos serão analisados pela Comissão de Seleção de Candidatura em prazo máximo de 3 dias úteis e dado conhecimento por correio eletrônic o 19.2. Inscrições incompletas e enviadas de forma indevida ou fora dos prazos estabelecidos serão indeferidas.<br>19.3. O indeferimento da candidatura por este requisito impede a tramitação para as etapas subsequentes.<br>10. DO ximo de até 3 dias corridos da publicação do resultado na página<br>ursos serão analisados pela Comissão de Seleção de Candidatura en<br>3 dias úteis e dado conhecimento por correio eletrônico ao Proponente.

10.2. O pedido de reconsideração deve estritamente contrapor o motivo do indeferimento, não incluindo fatos novos, que não tenham sido objeto de análise de mérito anterior e atendo-se aos documentos já existentes no processo. 10.2. O pedido de reconsideração deve estritamente contrapor o motivo do indeferimento,<br>não incluindo fatos novos, que não tenham sido objeto de análise de mérito anterior e<br>atendo-se aos documentos já existentes no proces

10.3. O resultado sobre a reconsideração será definitivo, não cabendo qualquer outro recurso.

## 11. DA CONCESSÃO E IMPLEMENTAÇÃO DA BOLSA DE ESTUDOS

11.1 Após cumprimento de todos os requisitos do processo seletivo, a homologação pela Pró-reitoria de Pós-graduação e inscrição dos candidatos aprovados, pela UNICAMP, no SCBA/CAPES, caberá à CAPES providenciar comunicação com o beneficiário para os trâmites de implementação da bolsa.

11.2. Foi definido pela CAPES que em cada janela de indicação, o **prazo mínimo entre a** indicação e implementação será de 60 dias para cada beneficiário. Este prazo passa a valer apenas depois da validação de documentos pelos técnicos da CAPES (Exemplo: caso o valer apenas depois da validação de documentos pelos técnicos da CAPES (**Exemplo**: caso o<br>beneficiário seja indicado no SCBA no dia 03 de fevereiro de 2020, a data prevista para sua viagem deverá ser após 03 de abril de 2020).

11.3. A implementação das bolsas previstas neste Edital está condicionada à existência de disponibilidade orçamentária e à liberação dos recursos no âmbito do Projeto Capes/PrInt-Unicamp e do Programa Institucional de Internacionalização CAPES CAPES-PrInt, Edital 041/2017. implementação das bolsas previstas neste Edital está condicionada<br>onibilidade orçamentária e à liberação dos recursos no âmbito<br>?rInt-Unicamp e do Programa Institucional de Internacionalização C<br>?RESTAÇÃO DE CONTAS<br>?RESTAÇ

#### 12. DA PRESTAÇÃO DE CONTAS

#### 12.1. DO PROPONENTE

O proponente deverá enviar para o e-mail *print.prpg@reitoria.unicamp.br* depoimentos, relatos, fotos e/ou vídeos ou outros comprovantes de produtividade e impacto das

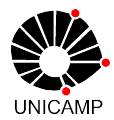

atividades desenvolvidas no âmbito do projeto na UNICAMP, para publicação no site do<br>CAPES/PrInt e outras mídias da UNICAMP. CAPES/PrInt e outras mídias da UNICAMP.

#### 12.2. DO BENEFICIÁRIO

O beneficiário fará sua prestação de contas diretamente com a CAPES.

#### 13. DO CRONOGRAMA

#### 13.1 Do processo de seleção

O Coordenador de Projeto em Cooperação Internacional do CAPES/PrInt-UNICAMP O Coordenador de Projeto em Cooperação Internacional do CAPES/PrInt-UNICAMP<br>(Nome do Projeto de Cooperação Internacional) deverá divulgar o cronograma para recebimento de propostas no site do programa de Pós de Pós-graduação no qual é credenciado.

Todas as informações relativas ao cronograma deverão ter tempo hábil para análises Todas as informações relativas ao cronograma deverão ter tempo hábil para análises<br>documentais, inscrição na CAPES, compra de passagens, deposito dos auxílios pela CAPES, obtenção de visto e início das atividades: graduação<br>rão ter ten<br>agens, dep

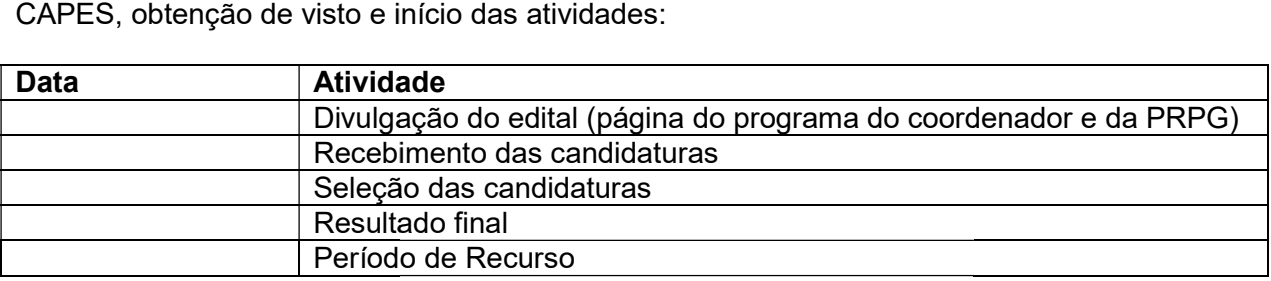

#### 13.2. Entrega de Documentação à PRPG

Os Períodos de Entrega da documentação dos candidatos selecionados à PRPG são:

#### Primeiro período:

Até o dia 28 de fevereiro 2020 – O Programa de Pós-Graduação deverá encaminhar à PRPG toda a documentação dos candidatos selecionados, que iniciarão o período de recebimento da toda documentação dos recebimento bolsa entre os meses de **abril a junho de 2020.** 

#### Segundo Período: CANCELADO!

<mark>Segundo Período: CANCELADO!</mark><br><del>Até o dia 15 de abril de 2020 – O Programa de Pós-Graduação deverá encaminhar à PRPG</del> toda a documentação original dos candidatos selecionados, que iniciarão o período de<br>recebimento da bolsa entre os **meses de junho a setembro de 2020**. recebimento da bolsa entre os meses de junho a setembro de 2020.

#### Terceiro Período:

**Até o dia 10 de junho de 2020** - O Programa de Pós-Graduação deverá encaminhar à PRPG toda a documentação original dos candidatos selecionados, que iniciarão o período de recebimento da bolsa em setembro de 2020. de Pós-Graduação<br>ados, que iniciarão do Cradua<del>ção Craduação</del><br>**Craduação Graduação Craduação Craduação**<br>**Graduação Craduação**<br>Craduação deverá<br>Craduação deverá

#### Quarto Período:

Até o dia 31 de julho - O Programa de Pós-Graduação deverá encaminhar à PRPG toda a documentação original dos candidatos selecionados, que iniciarão o período de recebimento da bolsa de outubro a dezembro de 2020 de 2020.

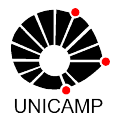

#### Quinto período:

Até o dia 30 de outubro - O Programa de Pós-Graduação deverá encaminhar à PRPG toda a documentação original dos candidatos selecionados, que iniciarão o período de recebimento de da bolsa de **janeiro a março de 2021.\* cotas de 2020**.

<u>ATENÇÃO</u>: em cada janela de indicação, o prazo mínimo entre a indicação e implementação será de <mark>45 dias</mark> para cada beneficiário. Este prazo passa a valer apenas depois da validação de documentos pelos técnicos da CGBP; <mark>Exemplo: caso o</mark> beneficiário seja indicado no SCBA no dia 03 de fevereiro de 2020, a data prevista para<br>sua viagem deverá ser após 19 de março de 2020 sua viagem deverá ser após 19 de março de 2020

13.3. Ressalta-se que os cronogramas poderão sofrer alterações referentes aos prazos,<br>cabendo à CAPES e a UNICAMP retificá-los. cabendo à CAPES e a UNICAMP reti

#### 14. DAS INFORMAÇÕES ADICIONAIS ADICIONAIS

Casos omissos ou excepcionais serão analisados pela UNICAMP e CAPES. Pela Casos omissos ou excepcionais serão analisados pela UNICAMP e CAPES. Pela<br>UNICAMP o colegiado para esta finalidade é o Grupo Gestor do Programa CAPES/PrInt-UNICAMP.

Campinas, abril de 2020

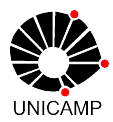

## ANEXO I

#### Ficha de Inscrição de candidatura para PROFESSOR VISITANTE DO EXTERIOR NO BRASIL no âmbito do Projeto de Cooperação internacional CAPES/PrInt Ficha de Inscrição de candidatura para PROFESSOR VISITANTE DO<br>BRASIL no âmbito do Projeto de Cooperação internacional (<br>UNICAMP CAPES/PrInt-

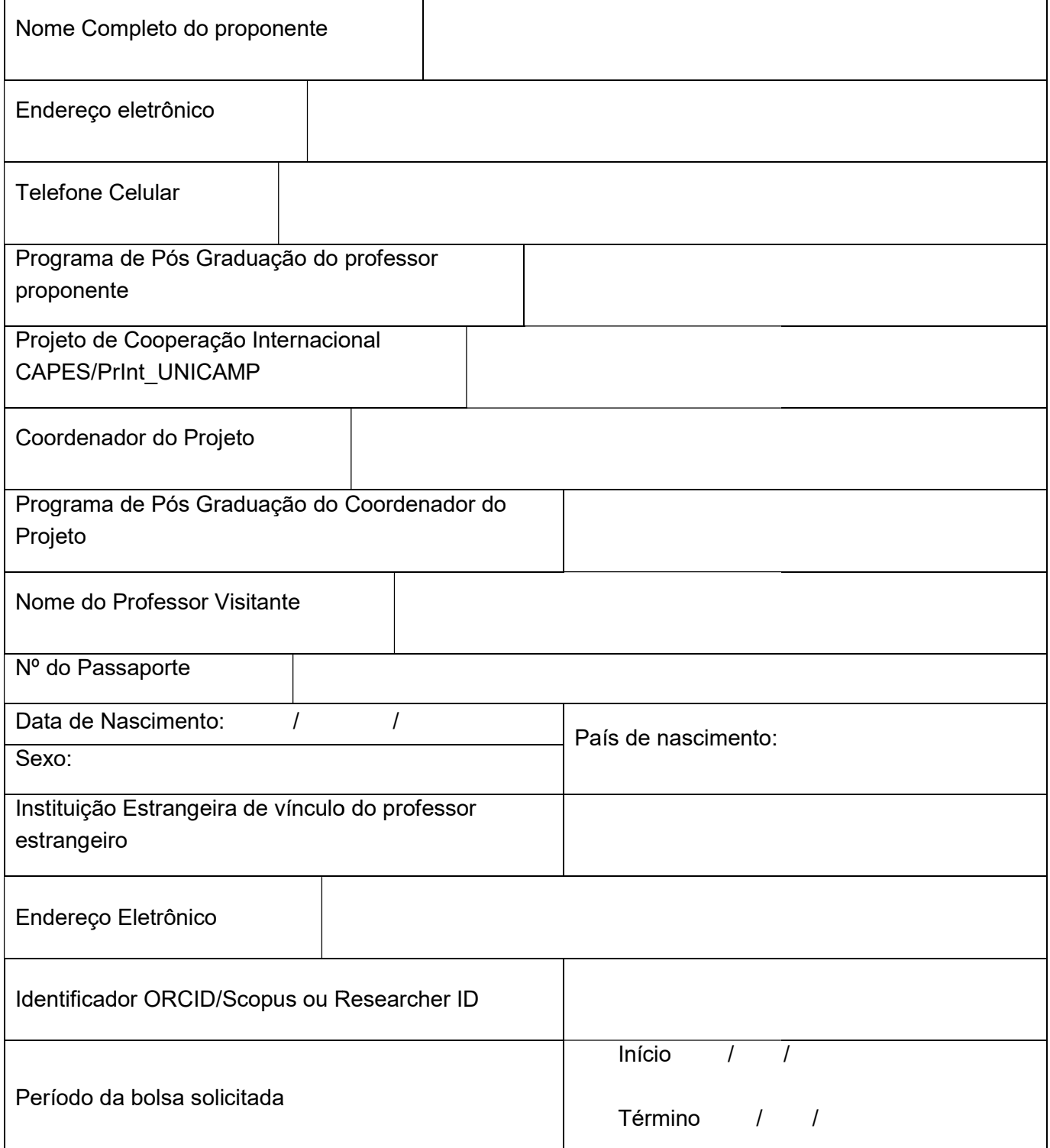

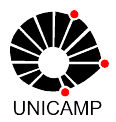

## ANEXO II

## Relatório da Seleção de Candidatura

- 1. Projeto de Cooperação Internacional CAPES/PrInt CAPES/PrInt-UNICAMP:
- 2. Coordenador do Projeto:
- 3.Comissão de Candidatura:

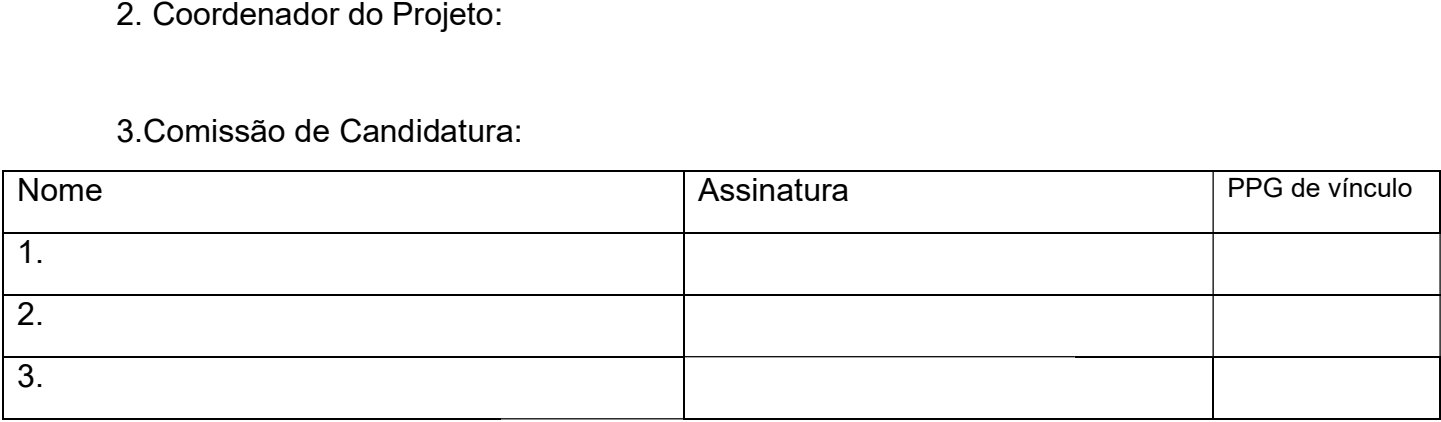

- 4. Das Propostas:
	- Critérios para seleção:
	- Critérios de desempate:
	- Indeferimento de Propostas:
- 5. Justificativas da seleção:
- 6. Indicação da proposta aprovada:

Nome do proponente:

PPG de vínculo:

Nome do professor visitante do exterior no Brasil: ● Critérios para seleção:<br>● Critérios de desempate:<br>● Indeferimento de Propostas:<br>5. Justificativas da seleção:<br>6. Indicação da proposta aprovada:<br>Nome do proponente:<br>PPG de vínculo:<br>Nome do professor visitante do ext<br>7.

7. Período definitivo da bolsa solicitada:

Início: dia / mês / ano

Término: dia / mês /ano

#### $\mathcal{L}_\mathcal{L}$  , where  $\mathcal{L}_\mathcal{L}$  is the set of the set of the set of the set of the set of the set of the set of the set of the set of the set of the set of the set of the set of the set of the set of the set of the Nome e assinatura do coordenador do projeto

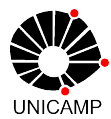

# **ANEXO III**

## Alterado conforme D.O.U de 02/02/2018, Seção 3, Página 23

# RELAÇÃO DOS PAÍSES COM OS QUAIS A COOPERAÇÃO CIENTÍFICA E conforme 02/02/2018, Seção 3, Página RELAÇÃO PAÍSES COM OS QUAIS ACADÊMICA COM O BRASIL TEM SE MOSTRADO MAIS EFETIVA (em ordem alfabética)

1. A seguir estão relacionados os países das instituições com as quais ao menos 70% dos recursos para parcerias devem ser alocados. menos 70% dos recursos para parcerias

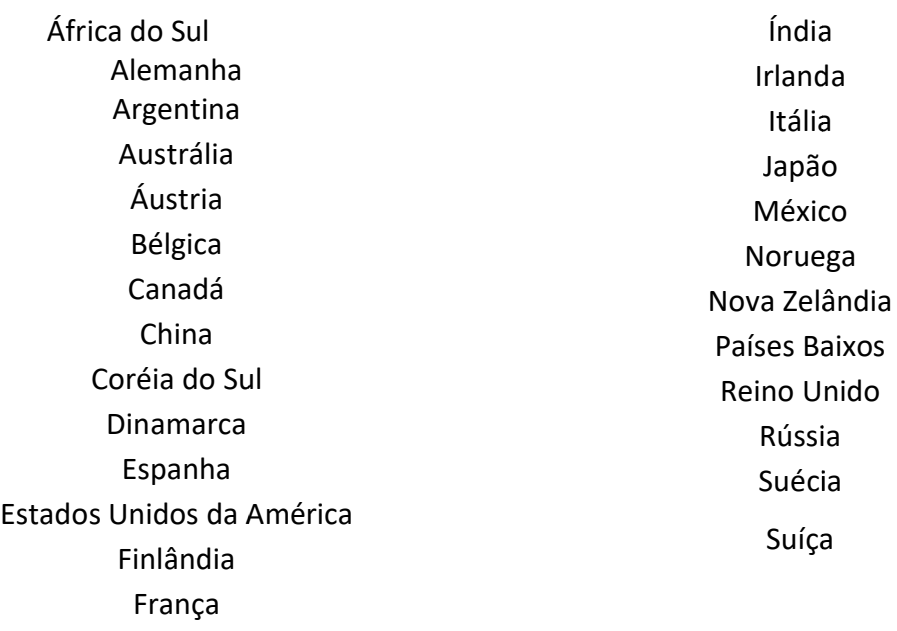

2. O restante de 30% dos recursos pode ser alocado para parcerias com 2. O restante de 30% dos recursos pode ser alocado para parcerias com<br>instituições de outros países, conforme prioridades e estratégias da Instituição Proponente.

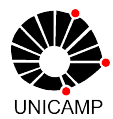

# Anexo IV

# INFORMAÇÃO

Considerando o edital PRPG nº 03/2020 de Professor Visitante do Exterior no Considerando o edital PRPG nº 03/2020 de Professor Visitante do Exterior no<br>Brasil - Programa Institucional de Internacionalização – CAPES/PrInt-UNICAMP, temos a informar:

- 1. Os processos de Professor Visitante serão abertos pelos programas de pósgraduação de credenciamento do coordenador do projeto e deverão seguir as seguintes instruções: Os processos de Professor Visitante serão abertos pelos programas de pós<br>graduação de credenciamento do coordenador do projeto e deverão seguir a:<br>seguintes instruções:<br>Esta informação deverá ser juntada no processo antes
- Esta informação deverá ser juntada no processo antes da documentação exigida;
- A abertura do processo é individual para cada visitante: INTERESSADO: Nome do Professor Visitante

ASSUNTO: PROGRAMA INSTITUCIONAL DE INTERNACIONALIZAÇÃO – PROF. VISITANTE/CAPES/Print-UNICAMP - EXERCICIO 2020

IMPORTANTE: TODOS os estrangeiros bolsistas pelo programa PVE deverão ter cadastro na CAPES para que a PRPG possa fazer a inscrição do professor no sistema da CAPES. O Link para cadastro obrigatório: https://sadmin.capes.gov.br/sadmin/#/cadastroUsuarioEstrangeiro . Utilizar a opção <u>"Create your CAPES Account" - *NÃO utilizar* a opção: "register or connect your ORCID</u> iD". bolsistas programa deverão cadastro no para

- Os documentos deverão ser juntados no processo na seguinte ordem:
	- g) Ficha de Inscrição para candidatura (anexo I);
	- h) Relatório de Seleção de Candidatura (anexo II);
	- i) Plano de trabalho em inglês, elaborado em comum acordo com o candidato a professor visitante, o proponente e o Coordenador do Projeto em Cooperação Internacional no âmbito do CAPES/PrInt-UNICAMP, contendo: tos deverão ser juntados no processo na seguinte ordem:<br>Inscrição para candidatura (anexo I);<br>de Seleção de Candidatura (anexo II);<br>trabalho em inglês, elaborado em comum acordo com o candidato a<br>visitante, o proponente e
		- ORCID;
		- o Programa de atividades de ensino, contendo objetivos e metas, compatíveis com a duração da visita;
		- o Título, nome do candidato a professor visitante, área do conhecimento e<br>
		ORCID;<br>
		 Programa de atividades de ensino, contendo objetivos e metas,<br>
		compatíveis com a duração da visita;<br>
		 Cronograma de execução das ativid o Cronograma de execução das atividades a serem desenvolvidas pelo professor visitante; oponente e o Coordenador do Projeto em Cooperação<br>do CAPES/PrInt-UNICAMP, contendo:<br>ndidato a professor visitante, área do conhecimento e<br>idades de ensino, contendo objetivos e metas,<br>luração da visita;<br>ecução das atividad
		- o Relevância do tema; Relevância do
		- o Sumário do Curriculum Vitae do candidato a professor visitante atualizado;
	- j) Evidência de interação existente entre o professor(a)/pesquisador(a) visitante e o proponente ou a perspectiva de colaboração futura;
	- k) Declaração, em modelo livre, da coordenação do programa de pós do proponente responsabilizando-se pelo cumprimento das normas do PPG; roponente ou a perspectiva de colaboração futura;<br>claração, em modelo livre, da coordenação do programa de pós-graduaç<br>proponente responsabilizando-se pelo cumprimento das normas do PPG;
	- do proponente responsabilizando-se pelo cumprimento das norr<br>I) Identificação da Universidade de vínculo do Professor Visitante.

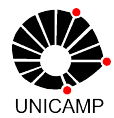

2. Para a homologação das inscrições, os processos deverão ser entregues na PRPG conforme cronograma abaixo: 2. Para a homologação das inscrições, os processos deverão ser entregues na PRPG<br>conforme cronograma abaixo:<br>Primeiro período:<br>Até o dia 28 de fevereiro 2020– O Programa de Pós-Graduação deverá encaminhar à PRPG

#### Primeiro período:

toda a documentação dos candidatos selecionados, que iniciarão o período de recebimento da toda documentação dos recebimento bolsa entre os meses de **abril a junho de 2020.** 

#### Segundo Período: CANCELADO!

Segundo Período: CANCELADO!<br><del>Até o dia 15 de abril de 2020 – O Programa de Pós-Graduação deverá encaminhar à PRPG</del> toda a documentação original dos candidatos selecionados, que iniciarão o período de<br>recebimento da bolsa entre os **meses de junho a setembro de 2020**. recebimento da bolsa entre os meses de junho a setembro de 2020.

#### Terceiro Período:

**Até o dia 10 de junho de 2020** - O Programa de Pós-Graduação deverá encaminhar à PRPG toda a documentação original dos candidatos selecionados, que iniciarão o período de recebimento da bolsa em setembro de 2020.

#### Quarto Período:

Até o dia 31 de julho - O Programa de Pós-Graduação deverá encaminhar à PRPG toda a documentação original dos candidatos selecionados, que iniciarão o período de recebimento da bolsa de outubro a dezembro de 2020 de 2020. de Pós-Graduação<br>ados, que iniciarão do Craduação<br>**).<br>Graduação Graduação de Pós-Graduação de Pós-Graduação<br>de Pós-Graduação<br>Sistecionados, de<br>Sistecionados, deverá<br>Nados, que iniciarão** 

#### Quinto período:

Até o dia 30 de outubro - O Programa de Pós-Graduação deverá encaminhar à PRPG toda a documentação original dos candidatos selecionados, que iniciarão o período de recebimento de da bolsa de **janeiro a março de 2021.\* cotas de 2020**.

<u>ATENÇÃO</u>: em cada janela de indicação, o prazo mínimo entre a indicação e implementação será de <mark>45 dias</mark> para cada beneficiário. Este prazo passa a valer apenas depois da validação de documentos pelos técnicos da CGBP; <mark>Exemplo: caso o</mark> beneficiário seja indicado no SCBA no dia 03 de fevereiro de 2020, a data prevista para<br>sua viagem deverá ser após 19 de março de 2020. sua viagem deverá ser após 19 de março de 2020

- 3. Após homologação por esta PRPG, os processos serão devolvidos às unidades, para que sejam juntados os documentos adicionais, se for o caso e de prestação de contas após o término do período. ós homologação por esta PRPG, os processos serão devolvidos às<br>a que sejam juntados os documentos adicionais, se for o caso e de<br>contas após o término do período.<br>da documentação enviada à CAPES referente ao processo do<br>ta
- 4. Toda documentação enviada à CAPES referente ao processo do professor visitante, deverá ter seus originais juntados neste processo.

PRPG/ Bolsas, abril 2020.